随 時 記 者 発 表

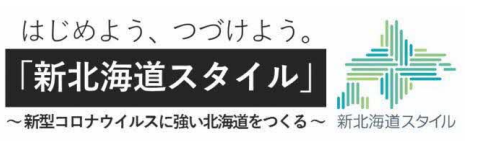

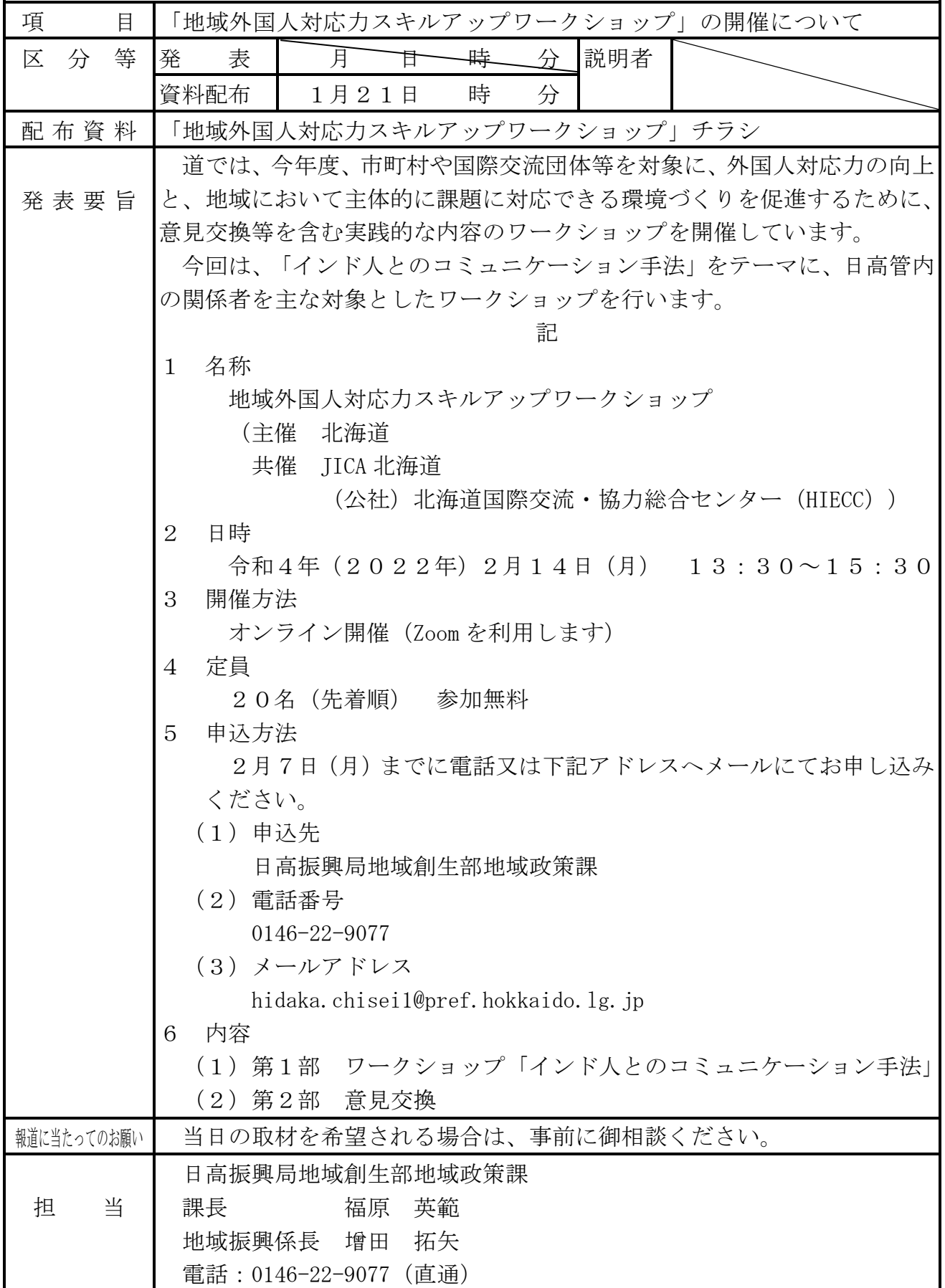

## **地域外国人対応力スキルアップワークショップ**

道では、今年度、市町村や国際交流団体等を対象に、外国人対応力の向上と、地域におい て主体的に課題に対応できる環境づくりを促進するために、意見交換等を含む実践的な内容 の地域スキルアップワークショップを開催しています。

今年度第5回目となる今回は、日高管内の関係者を主な対象として「インド人とのコミュ ニケーション手法」をテーマに、ZOOMを利用したオンラインワークショップを行います。

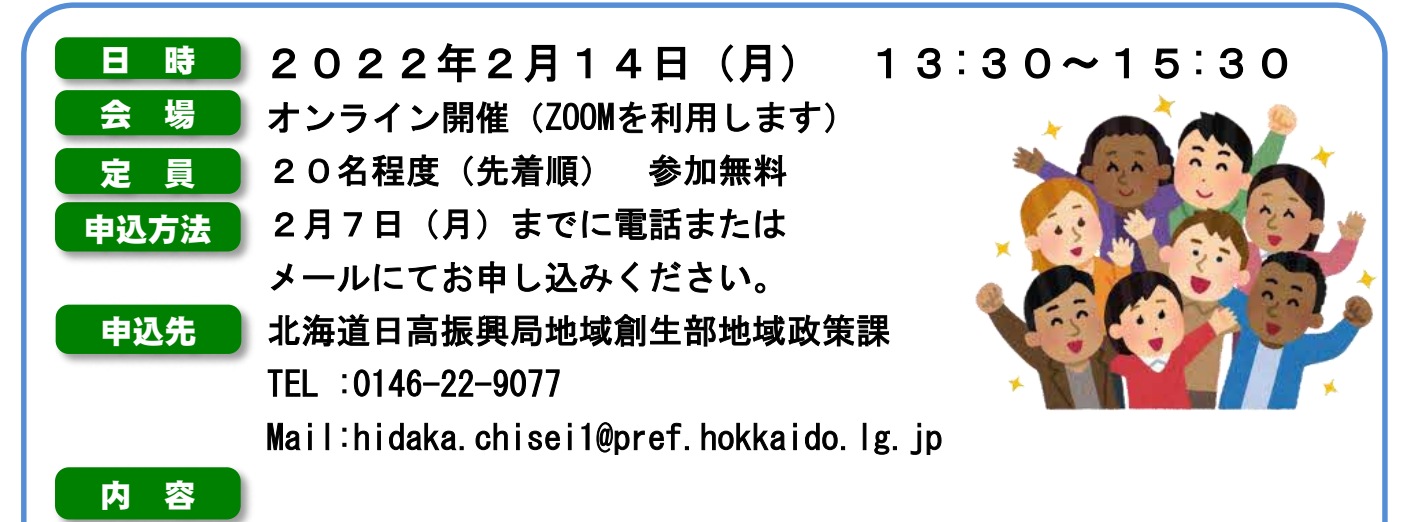

## 第1部 ワークショップ (13:35~14:55) 「インド人とのコミュニケーション手法」

最初に講師から概要説明をいただいた後、参加者の方をグループ分けし、課題に取り組んでもらいます。 グループで意見がまとまったら各グループ毎に発表してもらい、情報共有し理解を深めます。

第2部 意見交換 (15:05~15:30) 第1部で学んだことをどう地域で活かしていくかについて、 講師と参加者のみなさんとで意見交換を行います。

## <sup>~</sup>講師のご紹介~

講師 Vikash Paliwal(ヴィカシュ パリワル) 氏

研究者/映画監督/脚本家 インド国立ジャワハルラール・ネルー大学修士課程卒業 國學院大學文学部大学院博士課程(後期)修了

日本の文化・笑話の研究者であり、日本民話の会会員。また日本のアニメ映画「虐殺器官」において声優 として参加するほか、TV 番組にもカメオ出演し、映画監督でもある。インドにおける日本企業の CM 撮影の 通訳や、日本企業のビジネストレーナーとしても活動する。

## 講師 JICA北海道センター(帯広)国内協力員 北原 貴子 氏

JICA海外協力隊(鍼灸マッサージ師)として、2016年3月~2018年3月まで、インド ウッタラカンド州デラドゥ ンにある国立視覚障害者施設(NIEPVD)で活動。

開催方法について

本事業は新型コロナウイルス感染症対策としてオンラインで開催しますので、参加される際にビデオミーティング システム「ZOOM」を利用できる環境をご用意ください。お申し込みをいただいた方に、開催前にログインURLをメー ルにてお送りします。

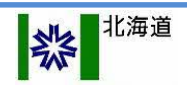

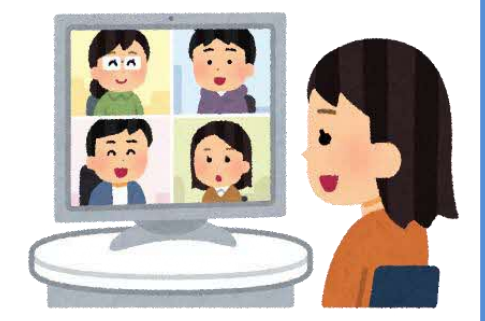